# Think Big: Scale Your Business Rules Solutions Up to the World of Big Data

July 11th 2017

Pierre FEILLET – IBM ODM Product Architect

Nigel Crowther – IBM ODM Senior Consultant

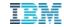

# **Business Rules and Big Data**

- Where Business Rules fit in the World of Big Data & Al
- Think Big Use Case Border Control
- Business Rules Blueprints
  - Landscape
  - in Hadoop MapReduce
  - in Apache Spark
- Rule coverage, Analytics and ML

#### Big Data, Business Rules and ML

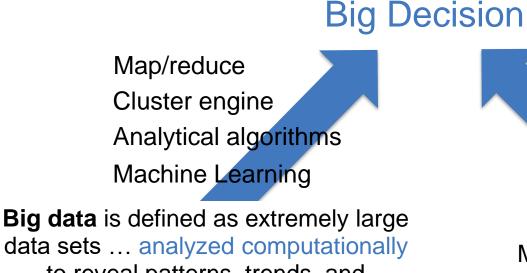

data sets ... analyzed computationally to reveal patterns, trends, and associations, especially relating to human behavior.

Google

Agility for Business Users Governance Iransparency Reasoning A BRMS or Business Rule Management System is used to define, deploy, execute ... decision logic

Wikipedia

### Big Decision Use Cases at a glance

- Automate massive decision making batches
- Running business policies simulations on large historical dataset
- Detect situations on data lakes

 Invent new algorithm combinations to solve new classes of enterprise problems at scale

### Enterprise Use cases

- A bank simulates new mortgage segmentation policies against ten million customers in under 3 minutes
- A credit/debit card tests new fraud detection rules on hundreds of millions of past transactions
- Recommend products based on regulations and client history

- A financial service company brings together data science and operational decision teams to build an end to end practice and platform
- A border control agency simulates and applies profiling rules on international travelers to detect terrorists

# Concept of Operations of ODM Rules in Big Data

- Rules are authored in Decision Composer, Decision Center or Rule Designer.
- Rules are versioned over HTTP(S) to a Rule Execution Server
- Big Data App fetches the latest deployed decision service
- At runtime the Big Data App applies the Decision Service against a large data set executing in parallel

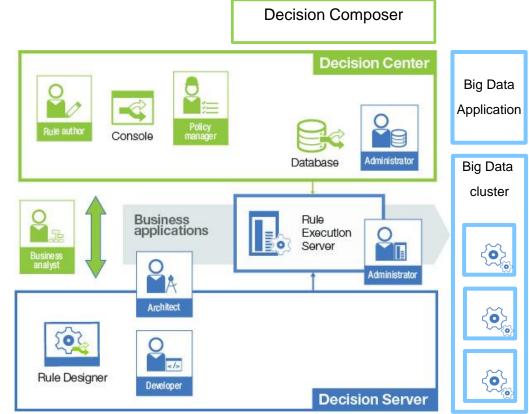

- Where Business Rules fit in the World of Big Data
- Think Big Use Case Border Control
- Business Rules Blueprints
  - Generalities
  - in Hadoop MapReduce
  - in Apache Spark
- Rule coverage, Analytics and ML

### Think Big Use Case - Border Control

Passenger travel will double from 3.8 billion to 7.2 billion in 2035. 20 Million per day.

Source: International Air Transport Association (IATA)

IBM Case Study: The European Passenger Name Record Directive White Paper

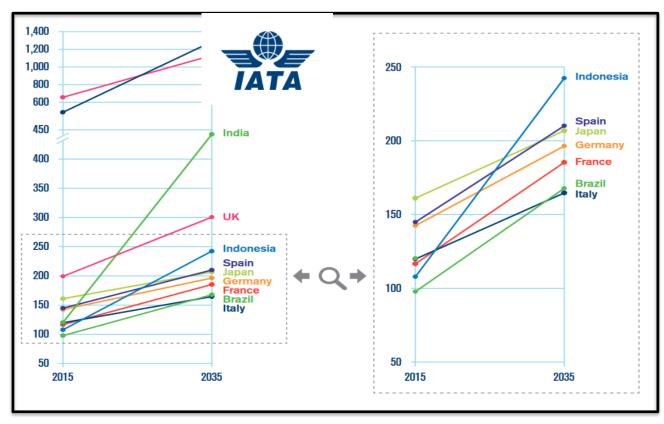

Millions of passenger movements Per Year

#### **Use Case - Border Control**

By profiling passenger data, a tiny minority can be detected and prevented from flying

Passenger Profiling Existing World

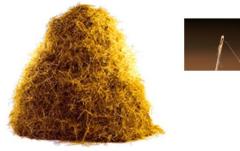

Passenger Profiling New World

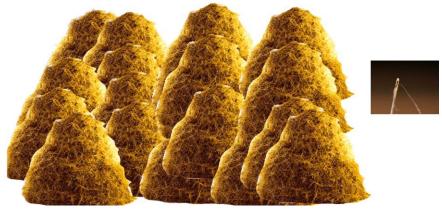

**Cross Border** 20 Million passengers per day Advanced profiling

National < 1 M passengers per day

# **THINK BIG USE CASE : BORDER CONTROL**

Advance **Check in Bag Weight** Passenger PASSPORT Seat no Information (API) ODM **Big Data** Passenger Booking Record **Social Media Passport no Risk Score** (PNR) DOB **Government feeds** 

### Hadoop Enhances Conventional Architecture

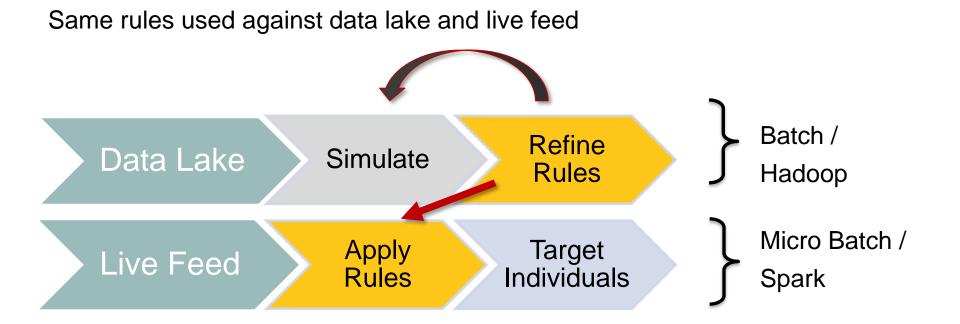

# The DMN Model - Decision Composer

- Decision Composer is an experimental tool to generate rule projects
- Uses DMN (Decision Modelling Notation) to model decisions
- Build and deploy directly to Bluemix runtime
- Good for rapid prototyping and simple rulesets

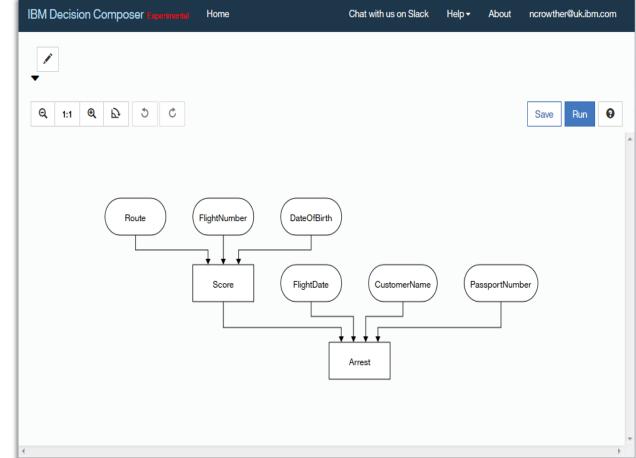

#### **Example of Stateless Rules**

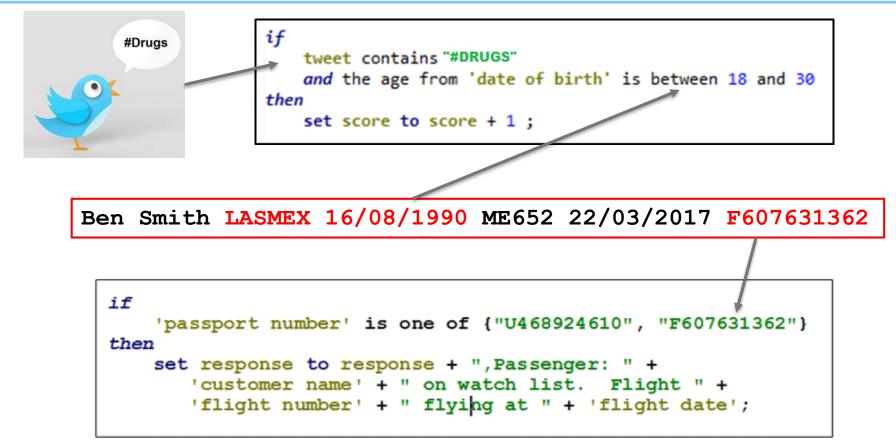

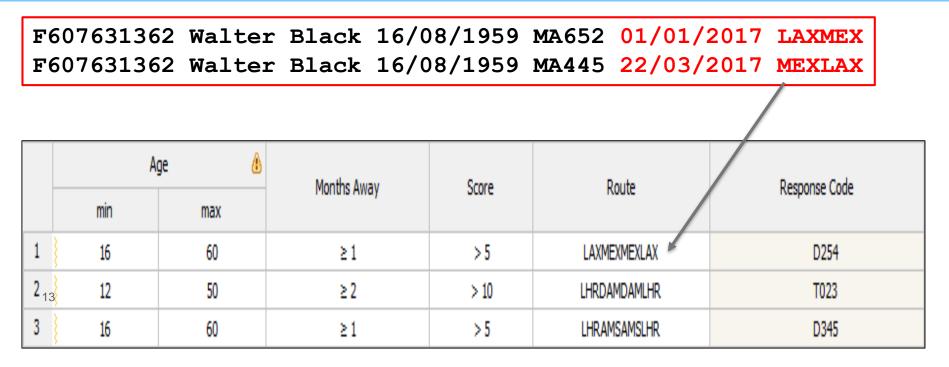

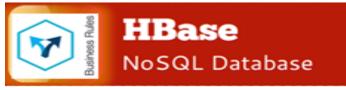

- Where Business Rules fit in the World of Big Data
- Think Big Use Case Border Control
- Business Rules Blueprints
  - Landscape
  - in Hadoop MapReduce
  - in Apache Spark
- Rule coverage, Analytics and ML

# Landscape: Where ODM Rules fits in Big Data

#### Run ODM within:

- Apache Spark
- Hadoop map/reduce

5

• Flume

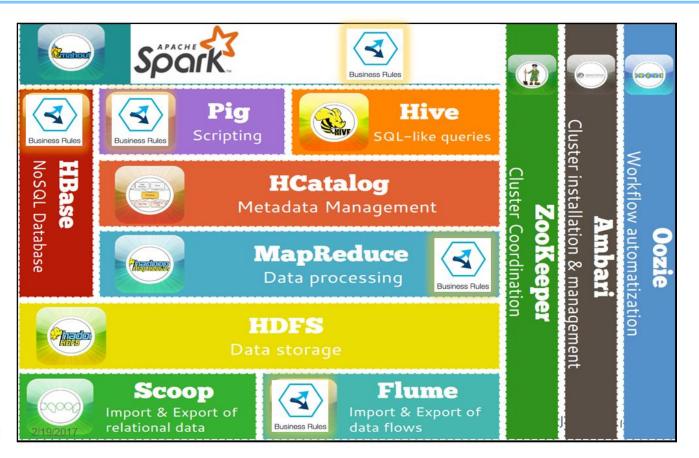

- Where Business Rules fit in the World of Big Data
- Think Big Use Case Border Control
- Business Rules Blueprints
  - Landscape
  - in Hadoop MapReduce
  - in Apache Spark
- Rule coverage, Analytics and ML

# **Rule Engine Integration in Hadoop**

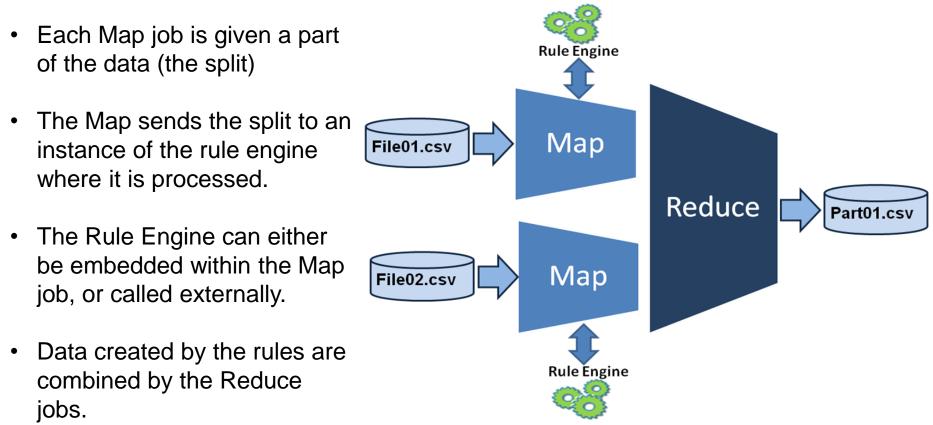

17 7/11/2017

# Execute with a local Rule Engine, Remote RES

REST API extracts latest ruleset from RES. Ruleset executed against embedded engine in Map Job.

#### Advantages:

- Versioning of rules within RES
- Avoid rebuilding Hadoop executable
- Embedded engine gives high performance
- Leverage full Hadoop stack e.g. Hbase

#### **Disadvantages:**

Need to manage engine license costs

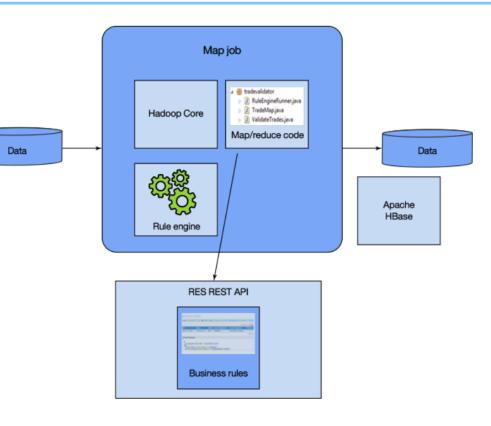

### **ODM/Hadoop Asset**

Integration of ODM and Hadoop provided as a free asset:

- 1. Define ruleset signature
- 2. Create rule service
- 3. Deploy
- 4. Upload data
- 5. Configure and run job
- 6. Examine results

#### Think Big! Developerworks article

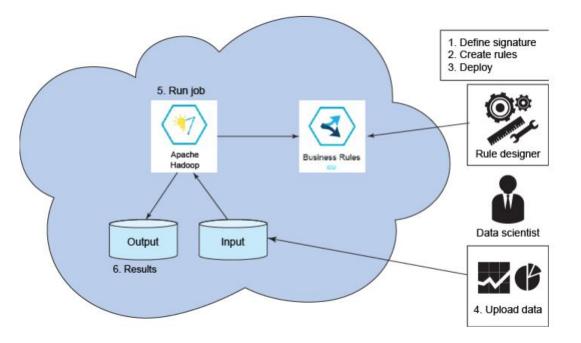

### Let's Create a Hadoop Super Computer on Bluemix!

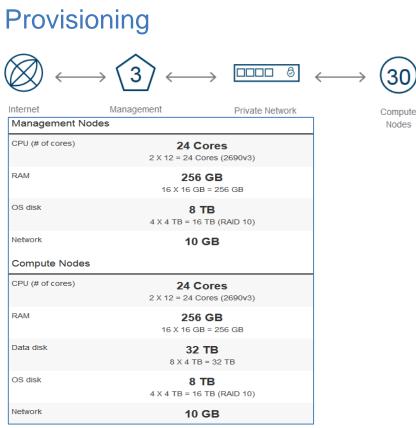

#### Performance

PNR Validation on BigInsights Apache Hadoop on Bluemix.

#### One Day, 20 Million PNRs :

• 3 compute nodes: 2min 46secs

• 120,000 TPS

#### One Year, 7.2 Billion PNRs :

- 30 compute nodes: 1.5 hours
- 1.2M TPS

- Where Business Rules fit in the World of Big Data
- Think Big Use Case Border Control
- Business Rules Blueprints
  - Landscape
  - in Hadoop MapReduce
  - in Apache Spark
- Rule coverage, Analytics and ML

### Automate, Audit and Analyze your decision making in Apache Spark

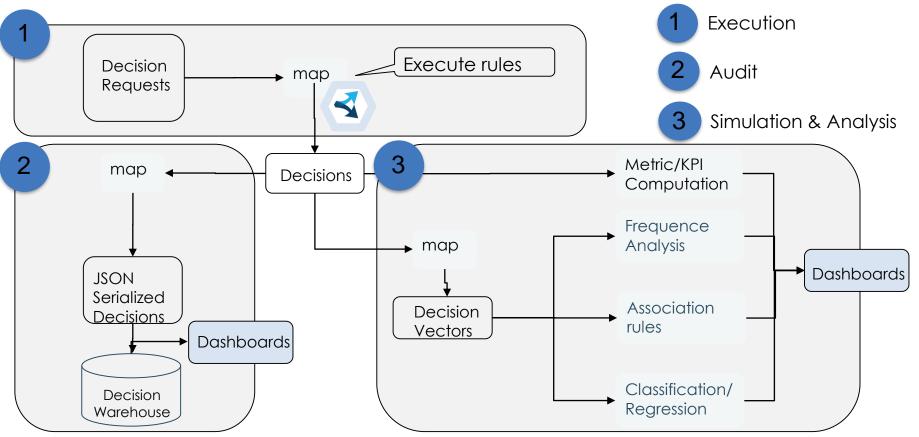

### Running a Decision service in an Apache Spark cluster

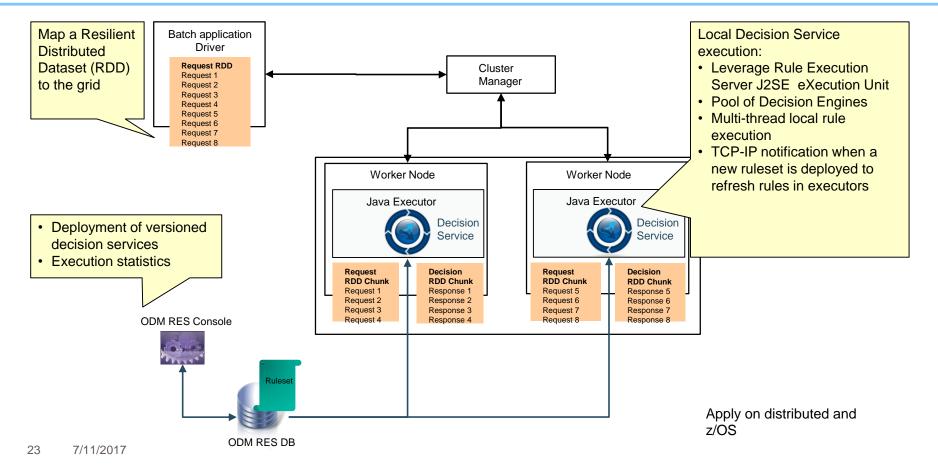

# **Apache Spark Monitoring**

- A Spark job is deployed on the master.
- Each cluster member starts an executor (JVM)
- Each JVM runs in multiple threads a rule engine of different chunks of the decision request dataset.

| REST URL: spark://odm<br>Nive Workers: 2<br>Dores in use: 4 Total,<br>Memory in use: 3.6 G<br>Applications: 0 Running, 0 i<br>Status: ALIVE<br>Norkers | i-ubuntu-<br>0 Used<br>8 Total, 0<br>1g, 5 Corr | 0 B Used<br>pleted                   |            | oler mode)            |                       |          |                     |              |                        |          |          |
|----------------------------------------------------------------------------------------------------|-------------------------------------------------|--------------------------------------|------------|-----------------------|-----------------------|----------|---------------------|--------------|------------------------|----------|----------|
| Worker Id                                                                                                    |                                                 |                                      | Address    |                       |                       | State    | Cores               | Mem          | ory                    |          |          |
| worker-201511190202                                                                                                    | 41-192.1                                        | 58.135.133-3908                      | 1          | 192.168.135.133.39081 |                       |          | ALIVE               | 2 (0 Used)   | 1793.0 MB (0.0 B Used) |          |          |
| worker-201511190202                                                                                                    | 42-192.1                                        | 58 135 134-3508                      | 0          | 192.10                | 192 168 135 134 35080 |          | ALIVE               | 2 (0 Used)   | 1932.0 MB (0.0 B Used) |          | Used)    |
| Application ID                                                                                                    | Name                                            | Cores                                | Memory     | per Node              |                       | Submitte | d Time              | User         | St                     | ate Du   | ration   |
| Completed Applic                                                                                                    |                                                 | Name                                 |            | Cores                 | Memory                | per Node | Submit              | ted Time     | User                   | State    | Duration |
| Completed Applic                                                                                                    |                                                 | MiniLoan Decisi                      | on Service | 4                     | 1024.0 MB             | в        | 2015/11             | /19 02:08:58 | odm                    | FINISHED | 6 s      |
|                                                                                                    | 0004                                            |                                      |            |                       | 1024.0 MB             |          | 2015/11/19 02:08:45 |              | odm                    | FINISHED | 6 s      |
| Application ID                                                                                                    |                                                 | MiniLoan Decisi                      | on Service | 4                     | 102.4.0 80            |          |                     |              |                        |          |          |
| Application ID<br>app-20151119020858                                                                                                    | 0003                                            | MiniLoan Decisio<br>MiniLoan Decisio |            | 4                     | 1024 0 M              | в        | 2015/11             | /19 02:08:29 | odm                    | FINISHED | 6 s      |
| app-20151119020858<br>app-20151119020845                                                                                                    | 0003                                            |                                      | on Service |                       |                       |          |                     | /19 02 08 29 | odm<br>odm             | FINISHED |          |

count at MiniLoanSparkRunner.java:57 2015/11/19

02:46:02

0

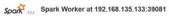

ID: worker-20151119020241-102.168.135.133-30081 Master URL: spark//odm-ubuntu-15-10-spark-master:7077 Cores: 2 (0 Used) Memory: 1793.0 MB (0.0 B Used) Back to Master

Running Executors (0)

0/2

| ExecutorID         | Cores | State | Memory | Job Details | Logs |
|--------------------|-------|-------|--------|-------------|------|
| Finished Executors | 5 (5) |       |        |             |      |

| ExecutorID | Cores | State       | Memory    | Job Details                                                                 | Logs          |
|------------|-------|-------------|-----------|-----------------------------------------------------------------------------|---------------|
| 0          | 2     | KILLED      | 1024.0 MB | ID: app-20151119020339-0000<br>Name: MiniLoan Decision Service<br>User: odm | stdout stderr |
| 0          | 2     | EXITED      | 1024.0 MB | ID: app-20151119020751-0001<br>Name: MiniLoan Decision Service<br>User: odm | stdout stderr |
| 0          | 2     | KILLED      | 1024.0 MB | ID: app-20151119020829-0002<br>Name: MiniLoan Decision Service<br>User: odm | stdout stderr |
| 0          | 2     | KILLED      | 1024.0 MB | ID: app-20151119020845-0003<br>Name: MiniLoan Decision Service<br>User: odm | stdout stderr |
| -          | M     | iniLoan Dec | 1024.0 MB | ID: app-20151119020858-0004<br>Name: MiniLoan Decision Service<br>User: odm | stdout stderr |

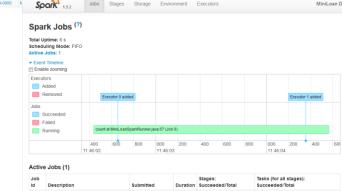

2 s 0/1

#### **Interactive Analytic Notebooks**

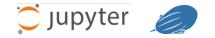

- · Interactive development with Zeppelin or Jupiter
- Manipulation of large dataset typically decisions
- Decision Service invocation possible through a Scala application
- Exploit Data results. (Metric & KPI computation & representation with Spark SQL)

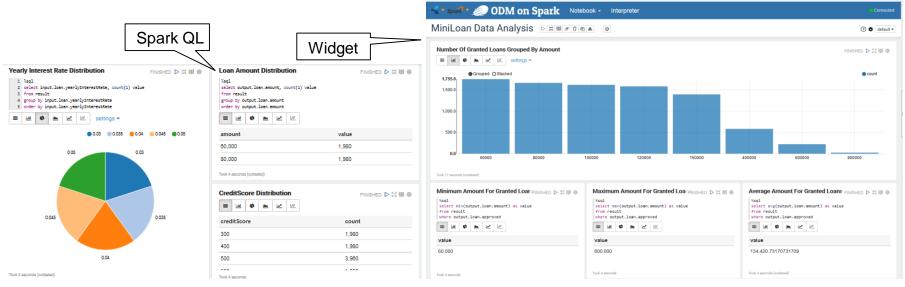

- Where Business Rules fit in the World of Big Data
- Think Big Use Case Border Control
- Business Rules Blueprints
  - Landscape
  - in Hadoop MapReduce
  - in Apache Spark
- Rule coverage, Analytics and ML

#### Rule coverage for a Decision set

- What is the rule distribution when running my test campaign? In my production?
- What is my data distribution for corresponding requests & answers?
- Are there rules never fired? Always fired?
- What are all the decisions that fired a particular rule?
- Can I check that an exception handling rule is only called with the expected data?
- How does data fit with my rules to achieve my business goals?

#### **Business Rule coverage**

Analysis of 100 000 Loan validation decision set

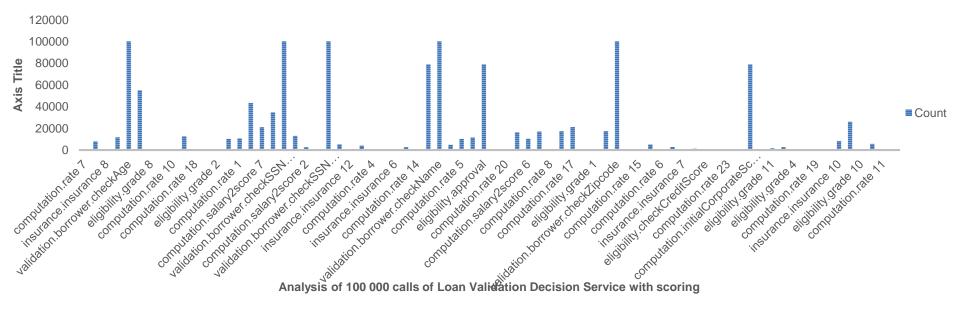

26 rules & Decision Table lines on a 74 total have no execution in the decision set

# Analyzing your automated decisions

- Frequency analysis
  - View in large your sequences of executed rules in your decision set

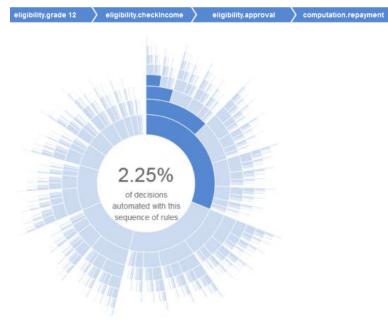

#### Conditional Rule appearance

- Likelyhood that a rule comes executed after a specific sequence
- Indicate that some rules always go together and that their logic may be merged

| Executed Rule sequence                   | => |                              | %    |
|------------------------------------------|----|------------------------------|------|
| validation.<br>borrower.<br>checkZipcode |    | validation.borrower.checkAge | 1.0  |
|                                          |    | eligibility.approval         | 1.0  |
|                                          |    | eligibility.checkIncome      | 0.54 |
|                                          |    | approved=false               | 0.76 |

Loan validation associated rules generated on the 100 000 execution traces – Processed in Spark ML

# Serialize your rule based Decisions for Audit and Analytics

- Decision model
  - Decision = Request + Trace + response
  - Serializable in JSON, CSV or XML
  - Serializable into a numeric Vector

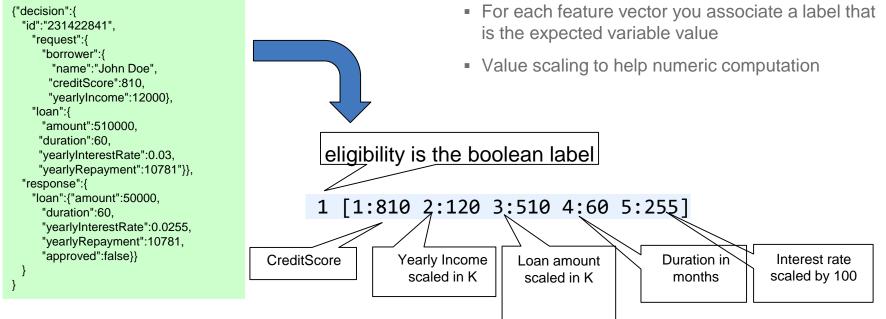

From an object model to numeric vectors

A past decision is a vector of features

A feature has a numeric value

### **Business Rules in Data Science Experience**

- Execute business rules in a Scala notebook
- Mix business rules with predictive model invocations
- Store serialized rule based decisions (JSON, CSV, XML)
- Query and analyze in your online decision warehouse
  - In Scala with Spark QL
  - In Python Panda or SparkSession dataframes
  - In R
- Visualize your decision insights in collaborative notebooks hosted in the IBM Cloud
- Publish your notebooks on Github and contribute to a community

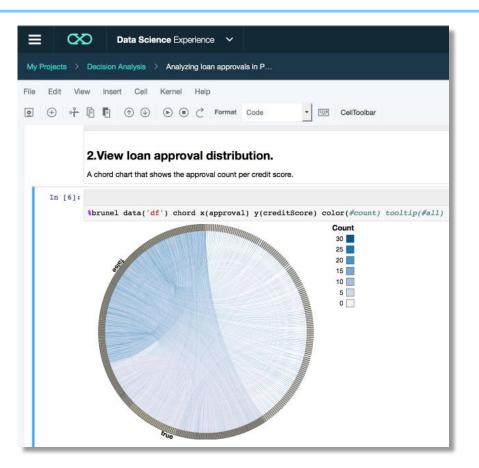

# Rules & Machine Learning in Artificial Intelligence

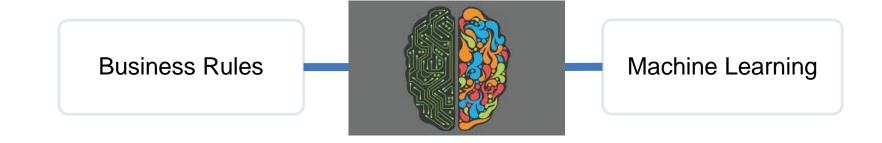

- Symbolic Artificial Intelligence
- Structured data
- Formalized model with facts
- Causality
- Mainly Boolean logic
- Reasoning

- Non symbolic Al
- Unstructured data
- Signal processing
- Correlation
- Dealing with uncertainty
- Perception, Classification, Regression

### Wrap up

- Combine Today business rules and Big Data into Big Decision in Hadoop and Apache Spark
- Bridge Predictive and Operation decision management technologies & teams together
- Automate massive decision making in standard OSS compute grids
- Running business policies simulations on large historical dataset with parallel metric and KPI computation

- Store your automated decisions and Analyze their efficiency against your business objectives
- Optimize the fitness between your decision logic and dataset
- Detect situations on data lakes
- Invent new algorithm combinations to solve new classes of enterprise Al at scale

# Wrap up

- ODM on Hadoop
  - <u>https://www.ibm.com/developerworks/bpm/library/techarticles/1411\_crowther-bluemix/1411\_crowther.html</u>
- ODM on Spark article
  - <u>https://developer.ibm.com/odm/docs/solutions/odm-and-analytics/odm-business-rules-with-apache-spark-batch-operations/</u>
- Bluemix
  - <u>https://console.ng.bluemix.net/catalog/services/apache-spark</u>
  - <u>https://console.ng.bluemix.net/catalog/services/biginsights-for-apache-hadoop</u>
  - <u>Decision Composer</u>
- Data Science Experience
  - <u>http://datascience.ibm.com/</u>

Think big! Scale your business rules solutions up to the world of big data

Build an app that uses Business Rules and Apache Hadoop services on IBM Bluemix

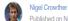

Published on November 12, 2014 / Updated: March 16, 2017